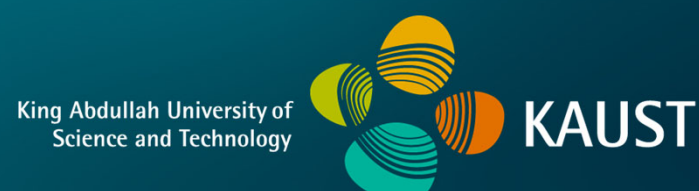

### **CS 380 - GPU and GPGPU Programming Lecture 1: Introduction**

Markus Hadwiger, KAUST

### Lecture Overview

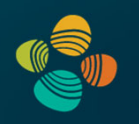

#### Goals

- Learn GPU architecture and programming; both for graphics and for compute (GPGPU)
- Shading languages (GLSL, HLSL, MSL, Cg), compute APIs (CUDA, OpenCL, DirectCompute)

#### Time and location

• Sunday + Wednesday, 14:30 – 16:00, Room 3128, Bldg. 9

#### Webpage:

**https://vccvisualization.org/CS380\_GPU\_and\_GPGPU\_Programming/**

**Contact** 

- Markus Hadwiger: **Markus Hadwiger: markus.hadwiger@kaust.edu.sa**
- **Peter Rautek** (main contact assignments)**: peter.rautek@kaust.edu.sa**
- **Amani Ageeli** (programming questions)**: amani.ageeli@kaust.edu.sa**

**Prerequisites** 

• **C/C++ programming** (!), basic computer graphics, basic linear algebra

### Lecture Structure

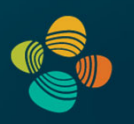

#### **Lectures**

- Part 1: GPU Basics and Architecture (both: graphics, compute)
- Part 2: GPUs for Graphics
- Part 3: GPUs for Compute

Some lectures might be on research papers (both seminal and current)

#### **Assignments**

- 5 programming assignments
- Weekly reading assignments (required; also some optional)

#### **Quizzes**

- 4 quizzes, throughout the semester, 30 min each; announced at least a week in advance
- From lectures and (required) reading assignments

Semester project + final presentations, but no mid-term/final exam!

Grading: 40% programming assignments; 30% semester project; 30% quizzes

### Resources (1)

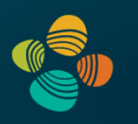

#### Textbooks

- $\bullet$  GPUs for Graphics: OpenGL 4 Shading Language Cookbook, 2 $^{\mathsf{nd}}$  or 3 $^{\mathsf{rd}}$  ed.
- $\bullet$  GPU Computing / GPGPU: Programming Massively Parallel Processors, 4<sup>th</sup> ed.

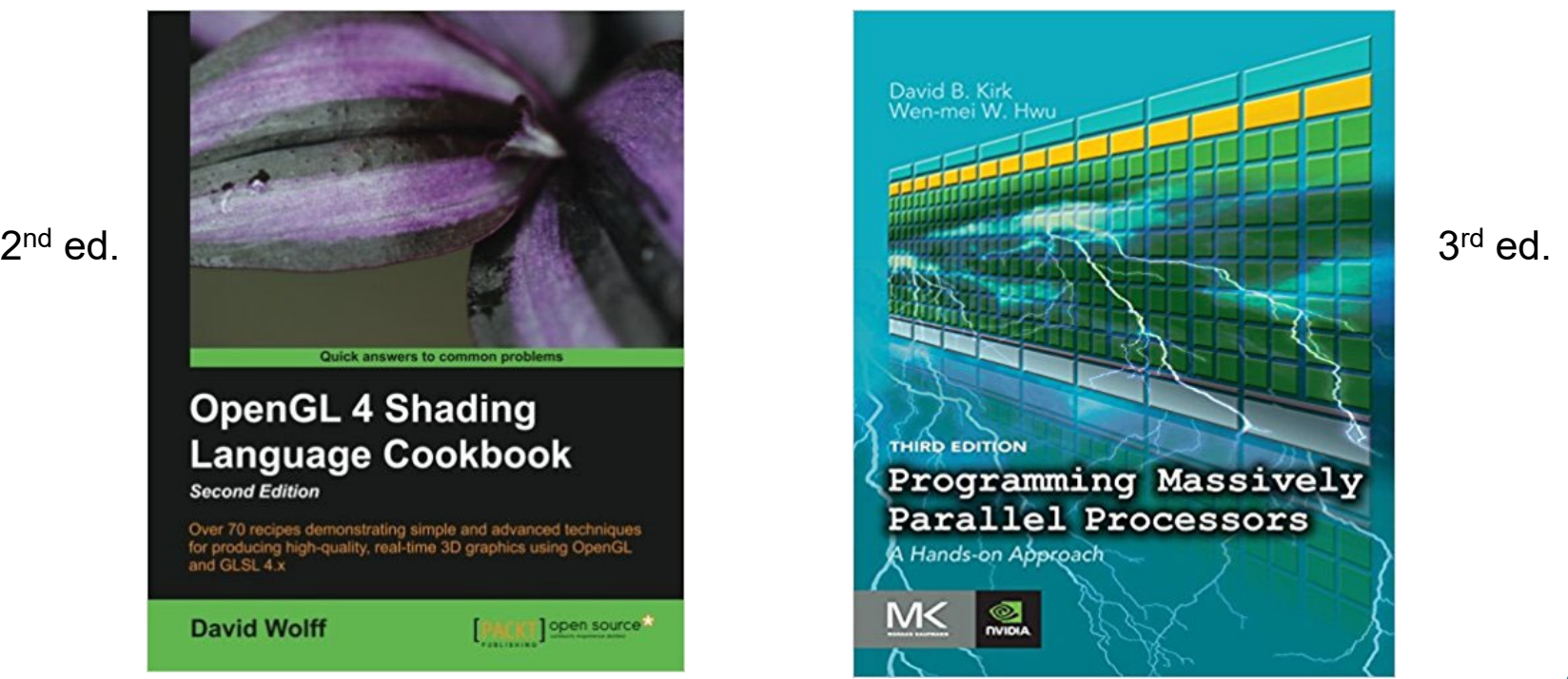

### Resources (1)

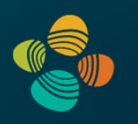

#### Textbooks

- $\bullet$  GPUs for Graphics: OpenGL 4 Shading Language Cookbook, 2 $^{\mathsf{nd}}$  or 3 $^{\mathsf{rd}}$  ed.
- $\bullet$  GPU Computing / GPGPU: Programming Massively Parallel Processors, 4<sup>th</sup> ed.

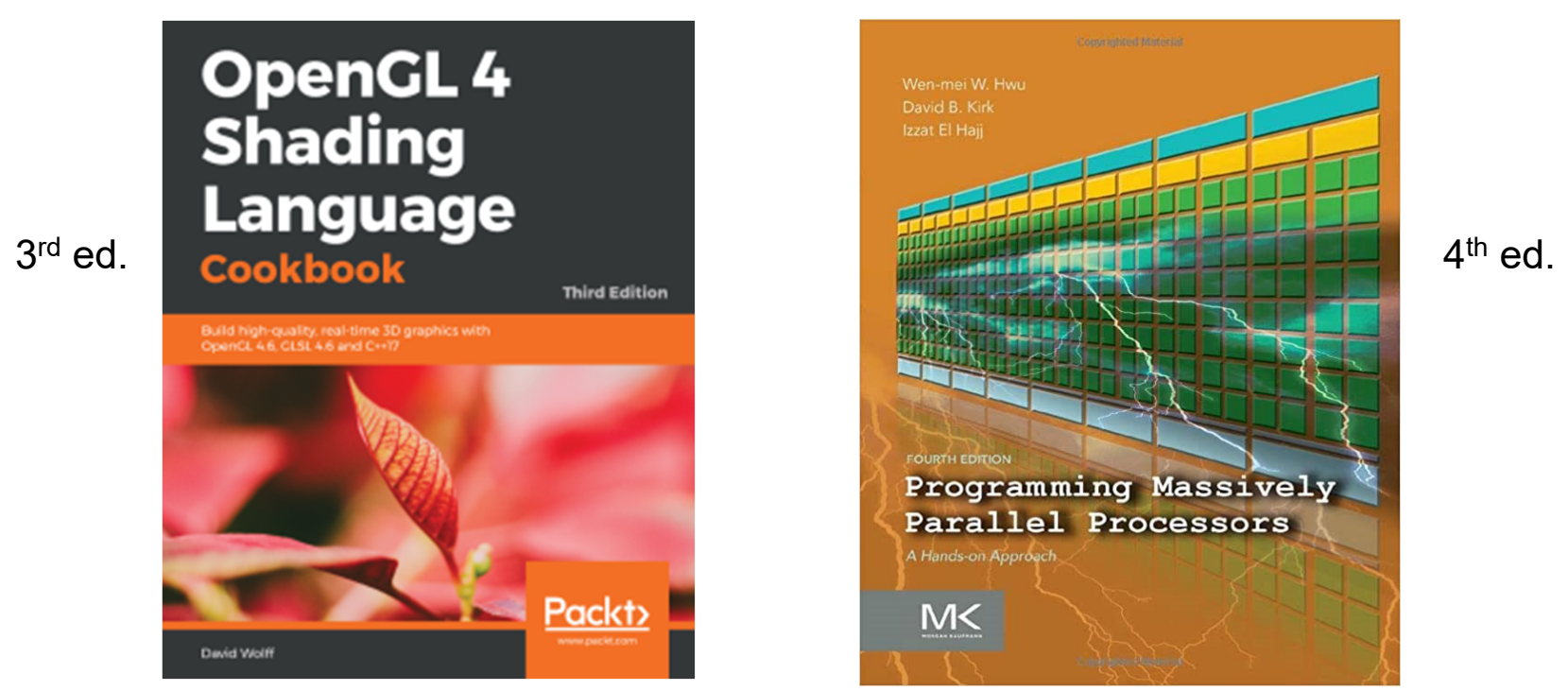

### Resources (2)

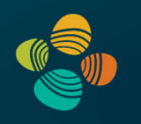

**https://vccvisualization.org/CS380\_GPU\_and\_GPGPU\_Programming/**

• OpenGL (4.6): www.opengl.org

www.khronos.org/files/opengl46-quick-reference-card.pdf

- CUDA (11.7): developer.nvidia.com/cuda-toolkit/
- Vulkan (1.3): www.vulkan.org
- OpenCL (3.0): www.khronos.org/opencl/

Very nice resources for examples:

- *GPU Gems* books 1-3 (available online)
- *GPU Computing Gems*, Vol. 1 + 2 (Emerald/Jade edition)
- *Ray Tracing Gems* (2019) and *Ray Tracing Gems II* (2021)

### Resources (3)

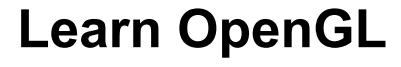

Nice recent introduction to OpenGL

Webpage: **https://learnopengl.com/**

Free book as pdf:

**https://learnopengl.com/book/book\_pdf.pdf**

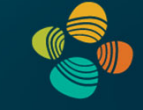

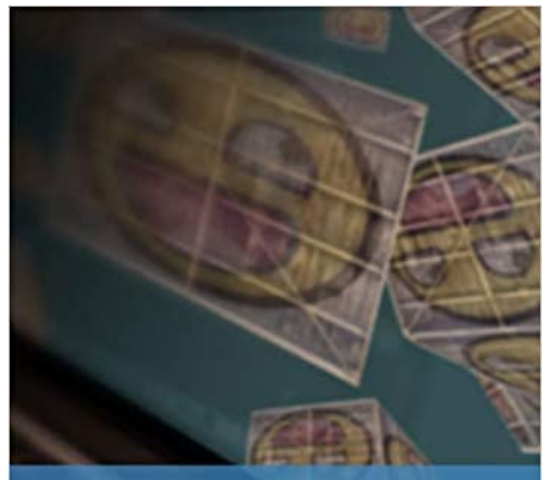

**Learn OpenGL - Graphics Programming** Learn modern OpenGL graphics programming in a step-by-step fashion. **Joey de Vries**  $XX$ 

### Resources (4)

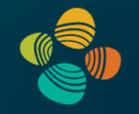

#### **OpenGL Programming Guide** (red book)

**http://www.opengl-redbook.com/**

Computer graphics and OpenGL

Current edition: 9th OpenGL 4.5 (with SPIR-V) contains extended chapters on GLSL

Available in the KAUST library also electronically

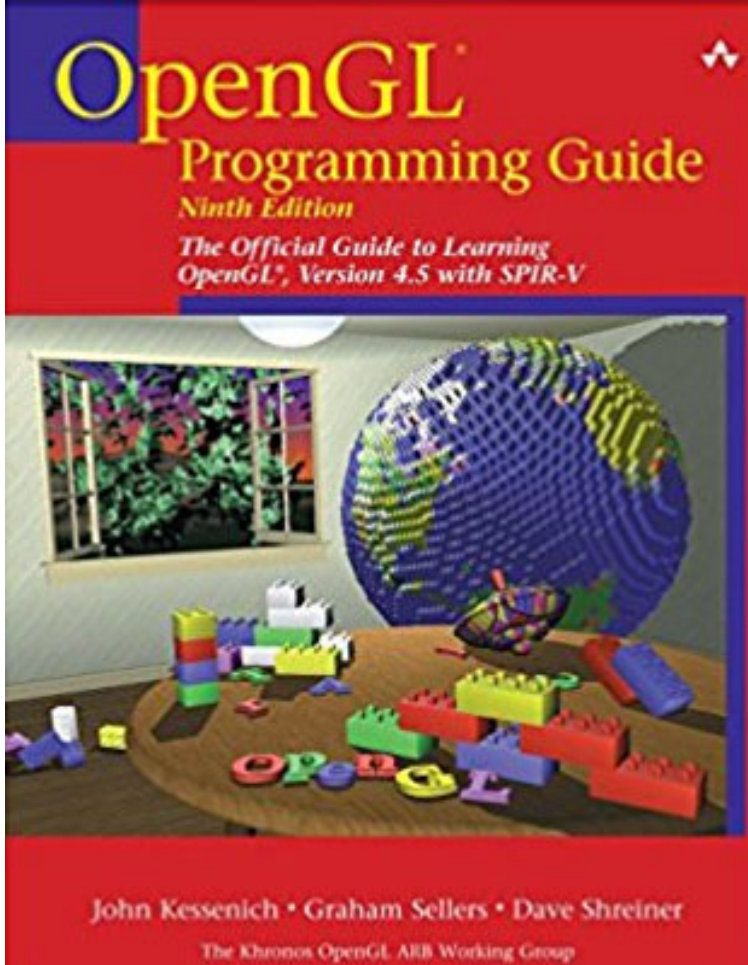

### Resources (5)

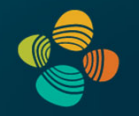

#### **OpenGL Shading Language** (orange book)

#### Current edition: 3rd OpenGL 3.1, GLSL 1.4 no geometry shaders

(outdated in several aspects, but the basics are still very nice!)

Available in the KAUST library also electronically

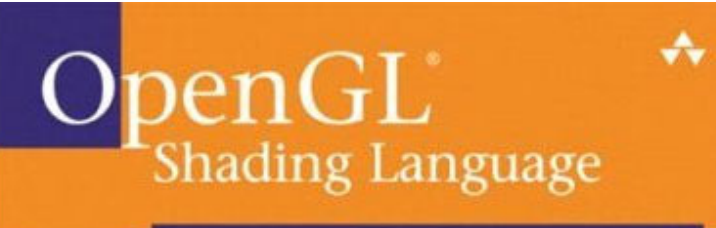

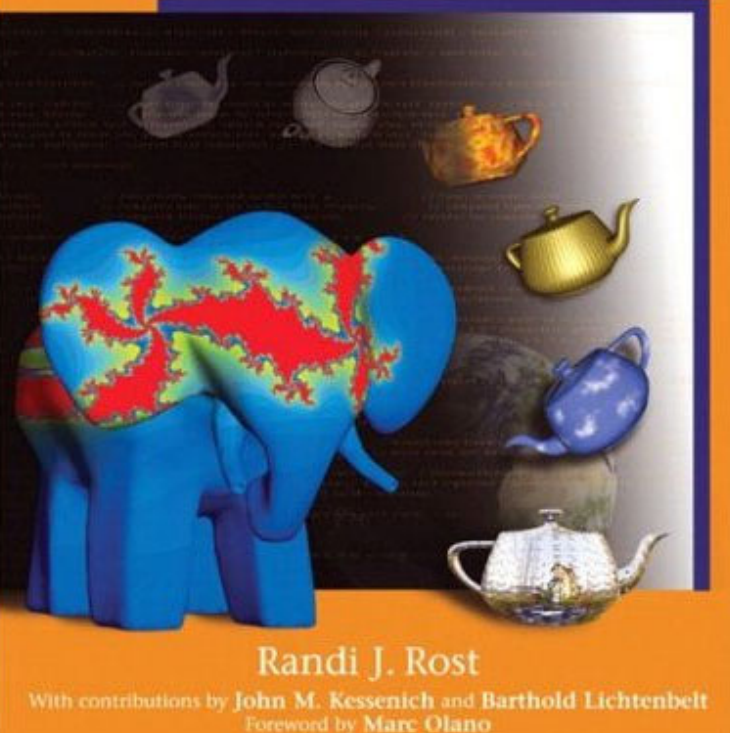

### Resources (6)

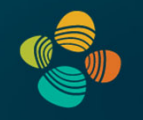

CUDA by Example: An Introduction to General-Purpose GPU Programming, Jason Sanders, Edward Kandrot

See reference section of KAUST library

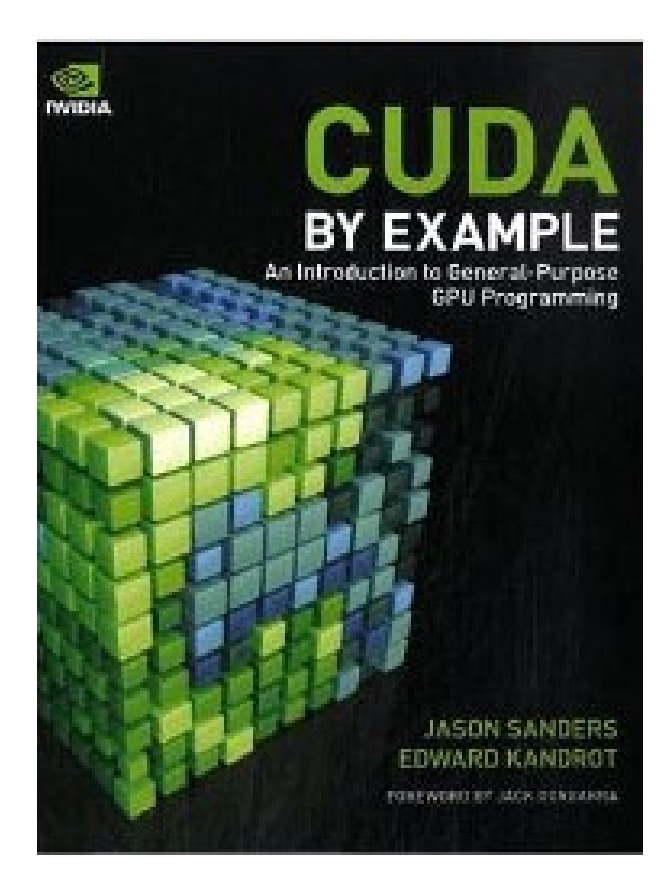

### Syllabus (1)

GPU Basics and Architecture(~August, September)

- Introduction
- **GPU architecture**
- How shader cores work
- GPU shading and GPU compute APIs
	- General concepts and overview
	- Learn syntax details on your own !
		- GLSL book
		- CUDA book
		- Online resources, ...

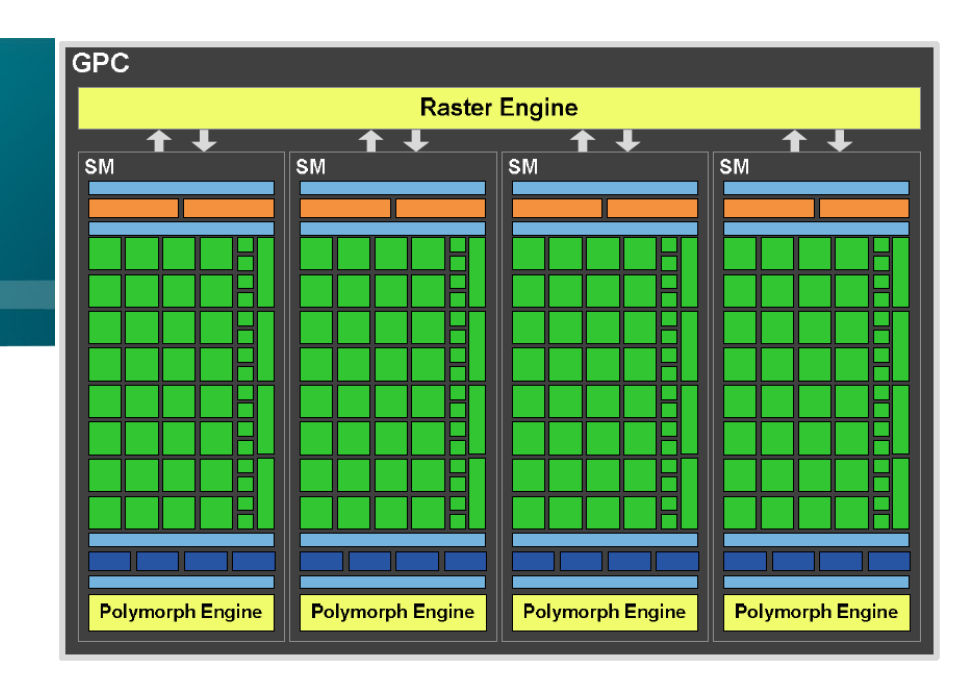

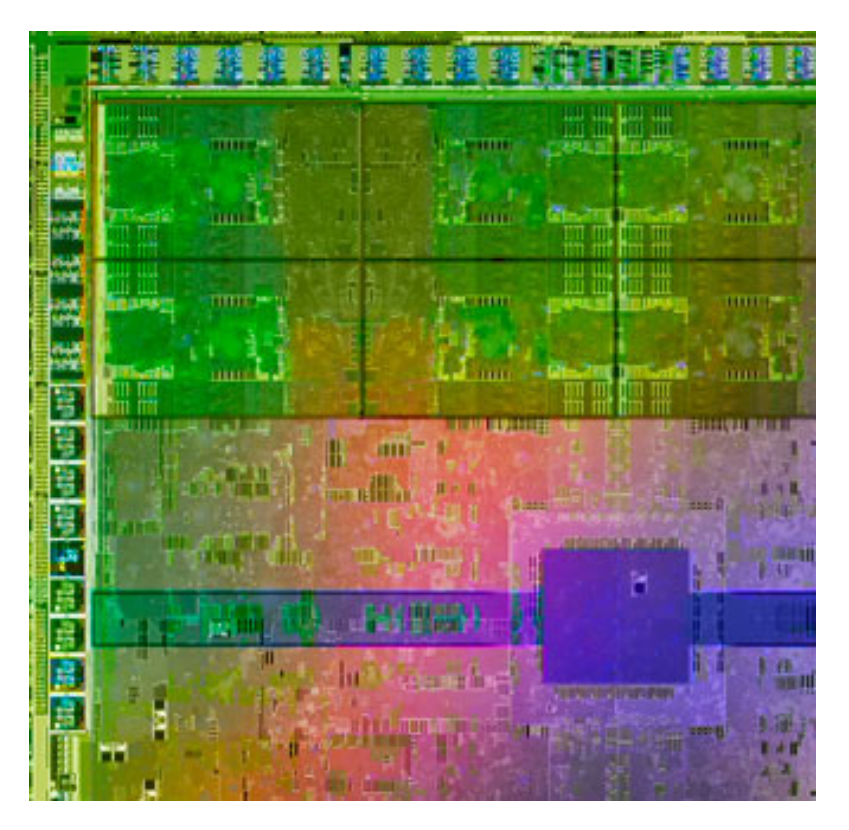

### Syllabus (2)

GPUs for Graphics (~October)

- GPU texturing, filtering
- GPU (texture) memory management
- GPU frame buffers
- Virtual texturing

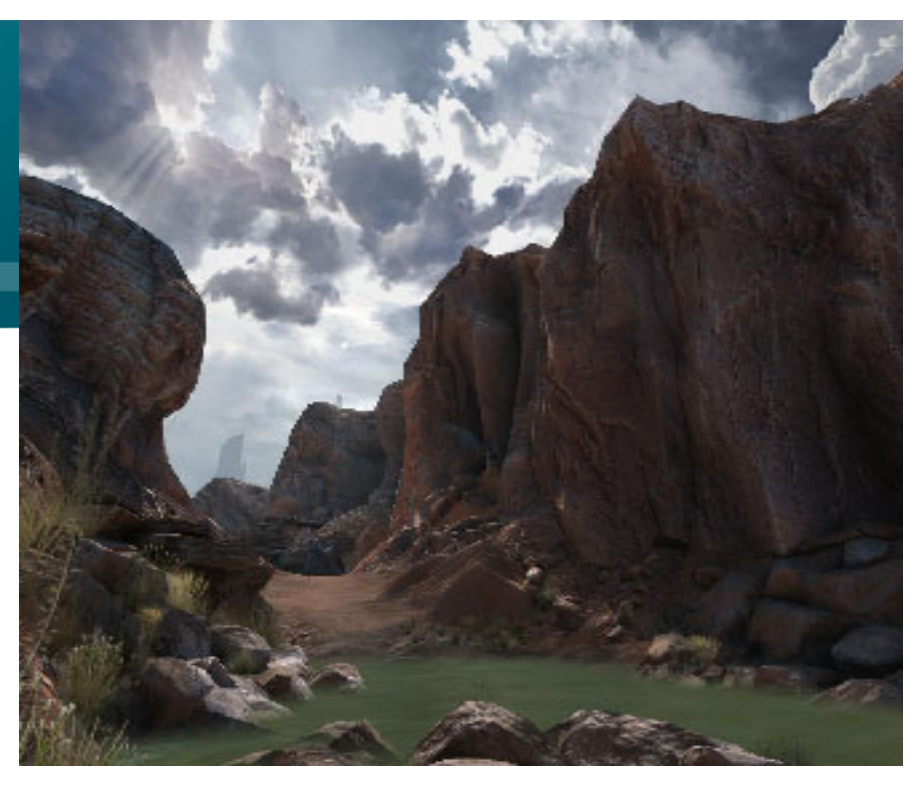

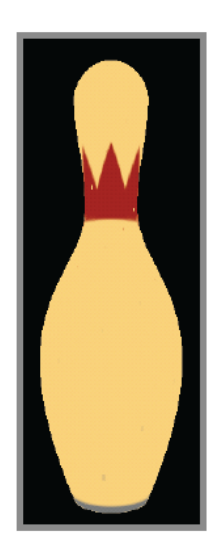

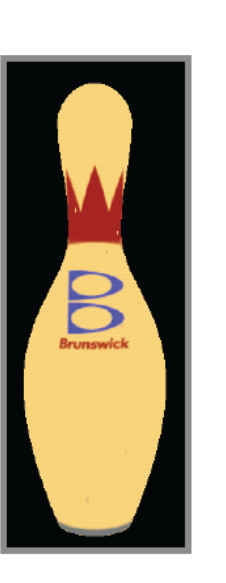

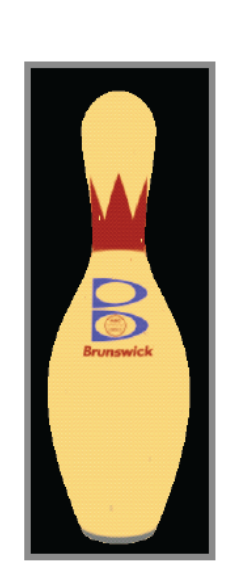

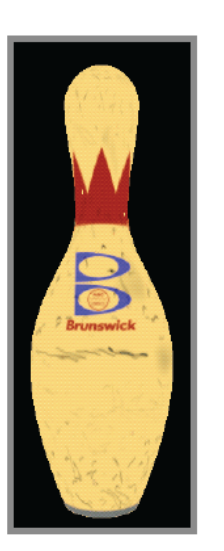

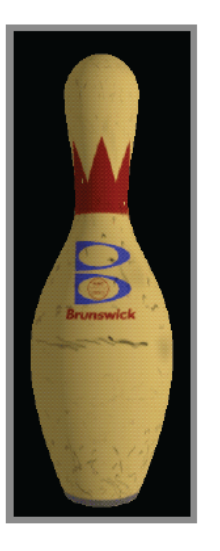

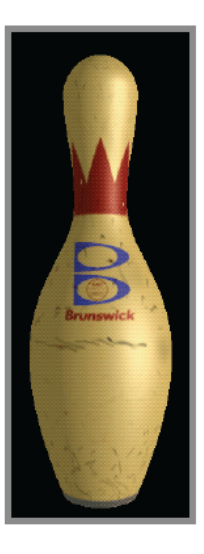

### Syllabus (3)

GPU Computing (~November, December)

- GPGPU, important parallel programming concepts
- CUDA memory access
- Reduction, scan
- Linear algebra on GPUs
- Deep learning on GPUs
- Combining graphics and compute
	- Display the results of computations
	- Interactive systems (fluid flow, ...)

Semester project presentations

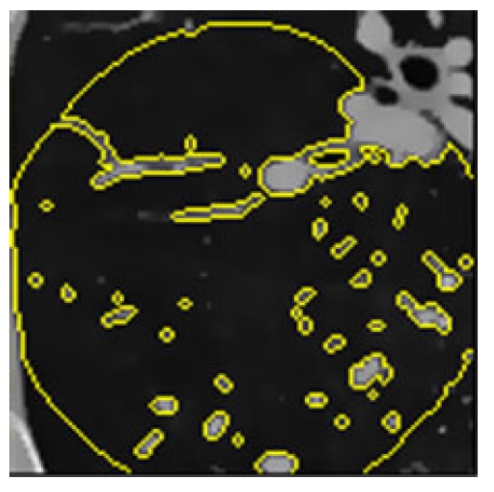

### segmentation

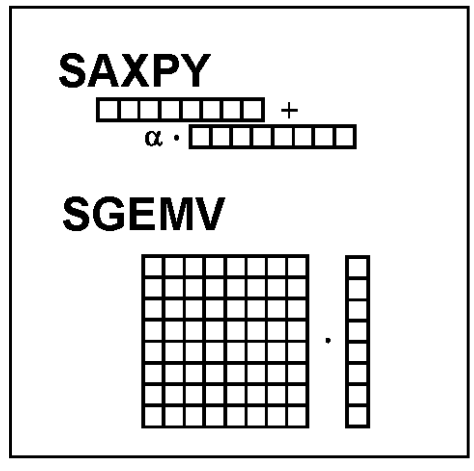

13

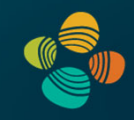

### Example: Fluid Simulation and Rendering

- Compute advection of fluid
	- (Incompressible) Navier-Stokes solvers
	- Lattice Boltzmann Method (LBM)
- Discretized domain; stored in 2D/3D textures
	- Velocity, pressure
	- Dye, smoke density, vorticity, …
- Updates in multi-passes
- Render current frame

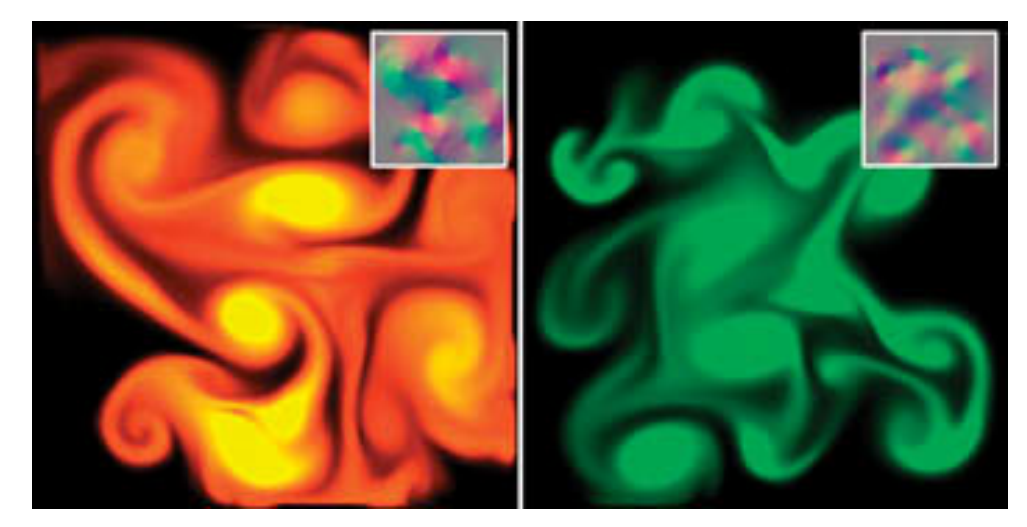

Courtesy Mark Harris

### Example: Volumetric Special Effects

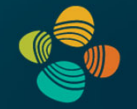

- NVIDIA Demos
	- Smoke, water
	- Collision detection withvoxelized solid (Gargoyle)
- Ray-casting
	- Smoke: direct volume rendering
	- Water: level set / isosurface

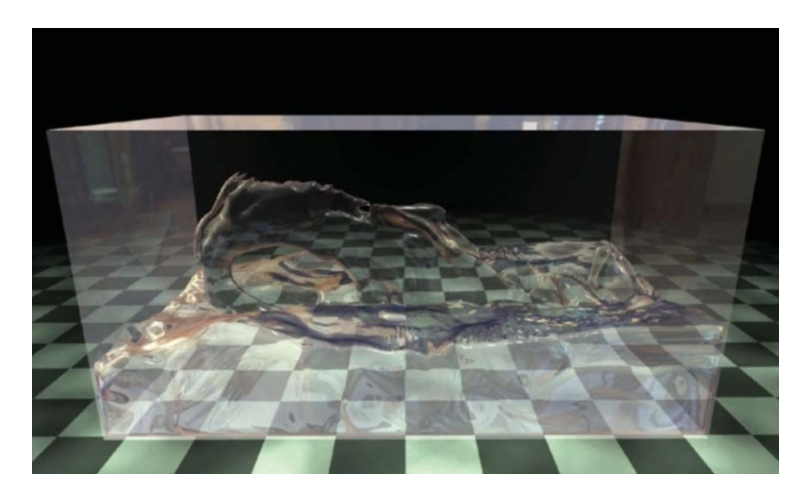

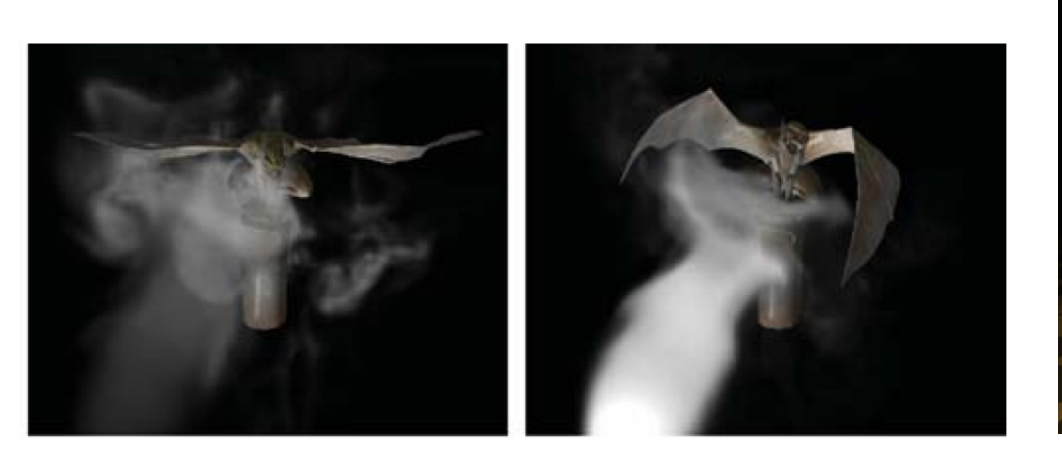

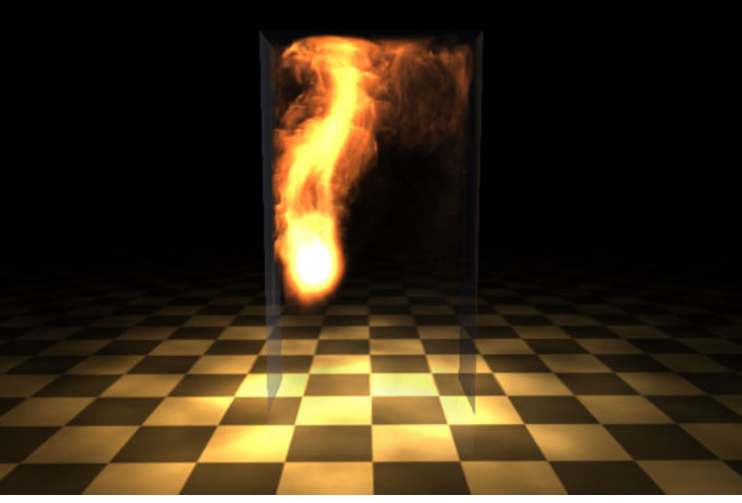

15Courtesy Keenan Crane

### Example: Ray Tracing

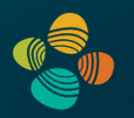

#### Ray tracing in hardware (ray tracing cores: ray/triangle isect, BVH)

- Microsoft DXR (DX12 Ultimate API), Vulkan, NVIDIA OptiX
- NVIDIA Turing: "World's First Ray Tracing GPU" Quadro RTX, Geforce RTX
- AMD RDNA 2 (also in PS5, Xbox Series X), upcoming Intel Arc (Alchemist, 2022)

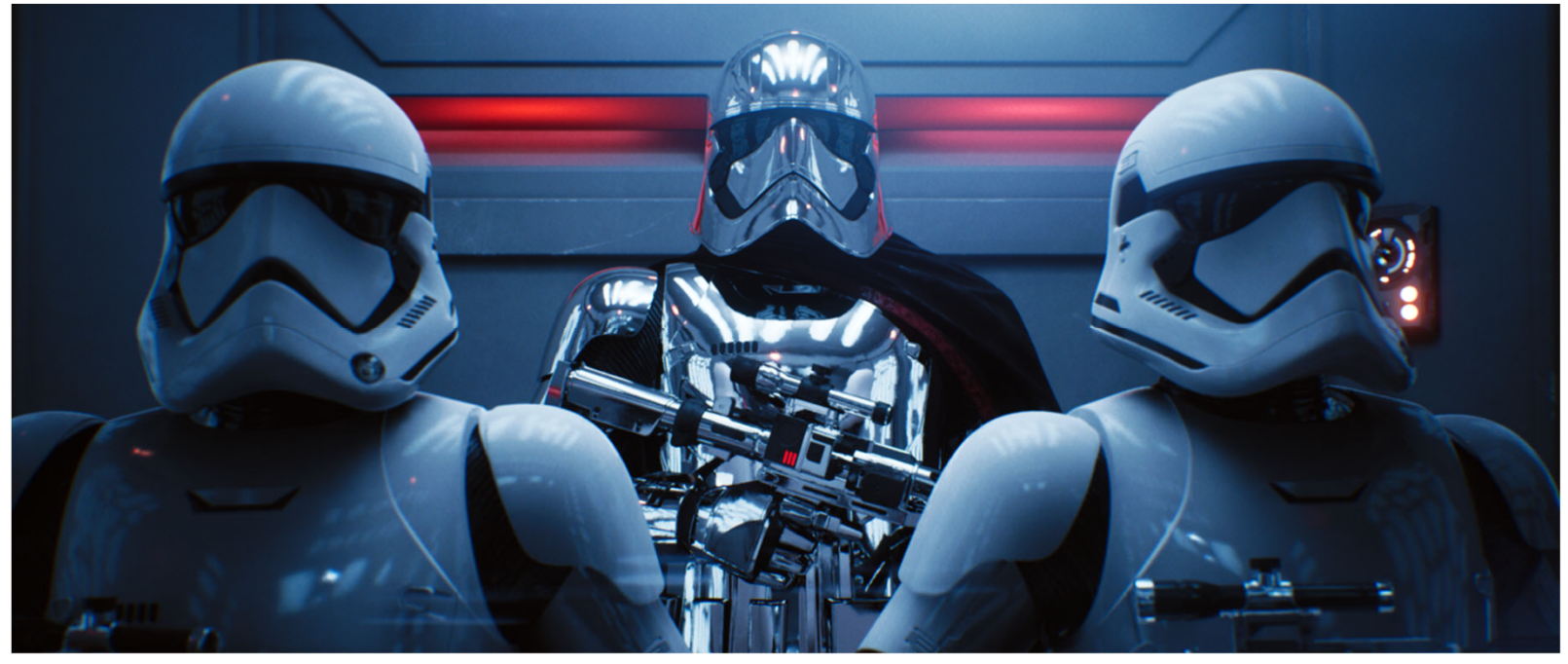

Epic Games Unreal Engine 4 with MS DXR

## Example: Particle Simulation and Rendering

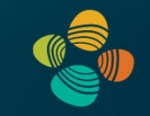

• NVIDIA Particle Demo

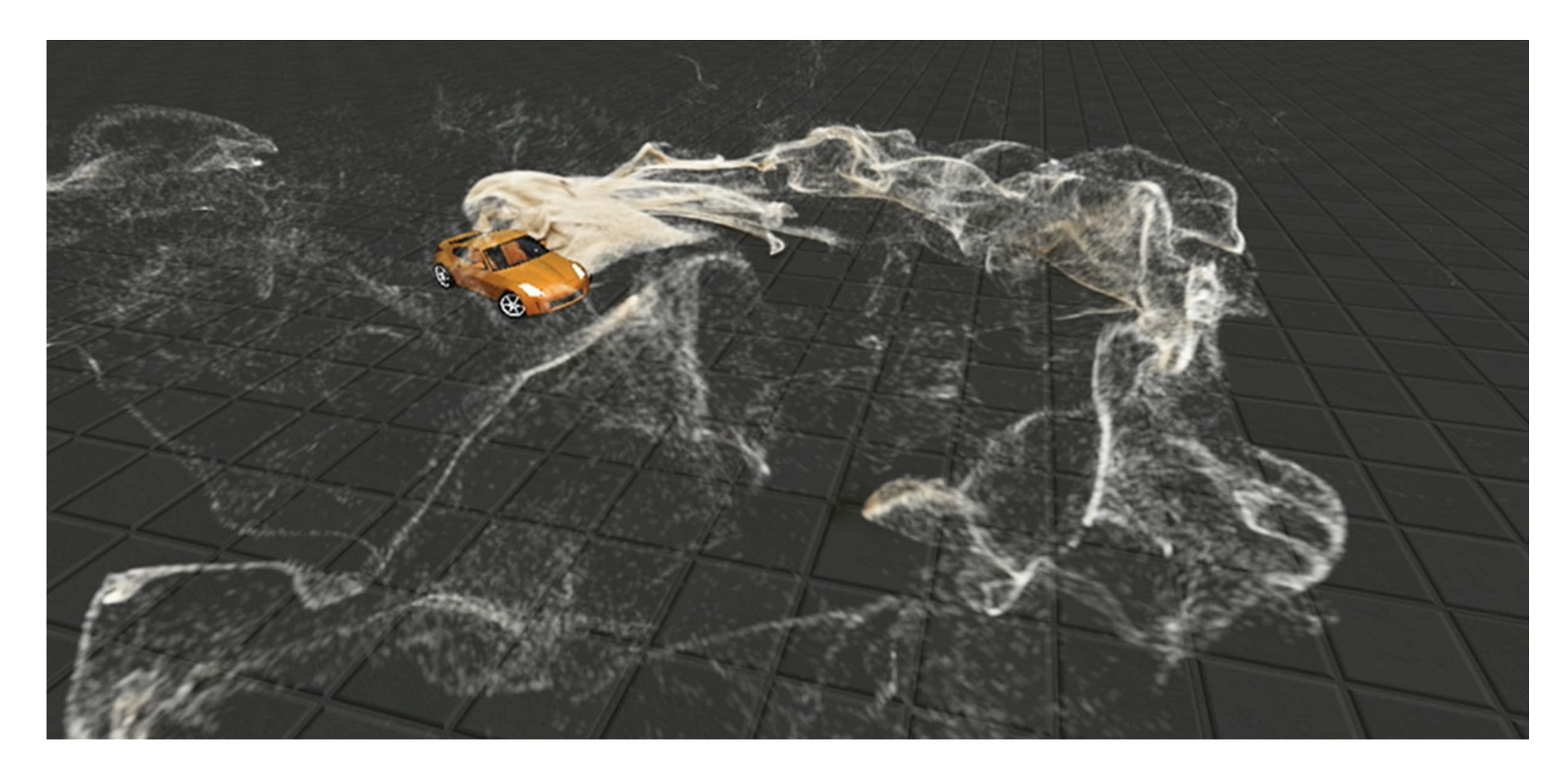

### Example: Level-Set Computations

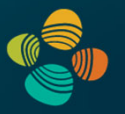

- Implicit surface represented by distance field
- The level-set PDE is solved to update the distance field
- Basic framework with a variety of applications

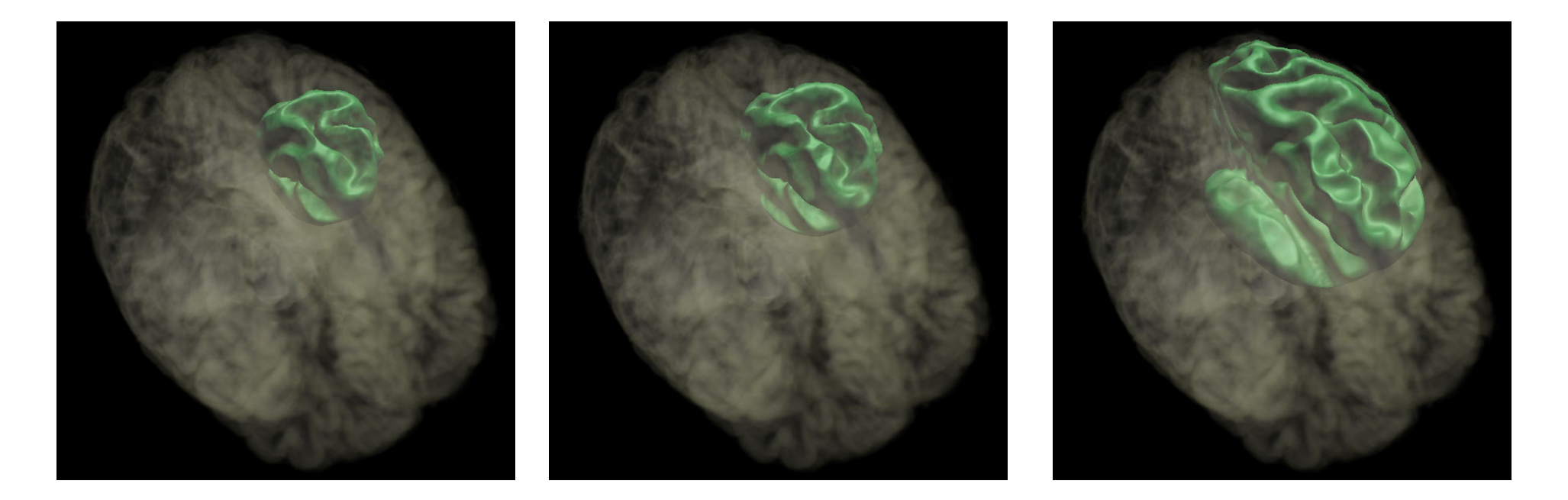

### Example: Diffusion Filtering

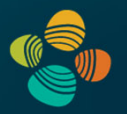

### De-noising

- Original
- Linear isotropic
- Non-linear isotropic
- Non-linear anisotropic

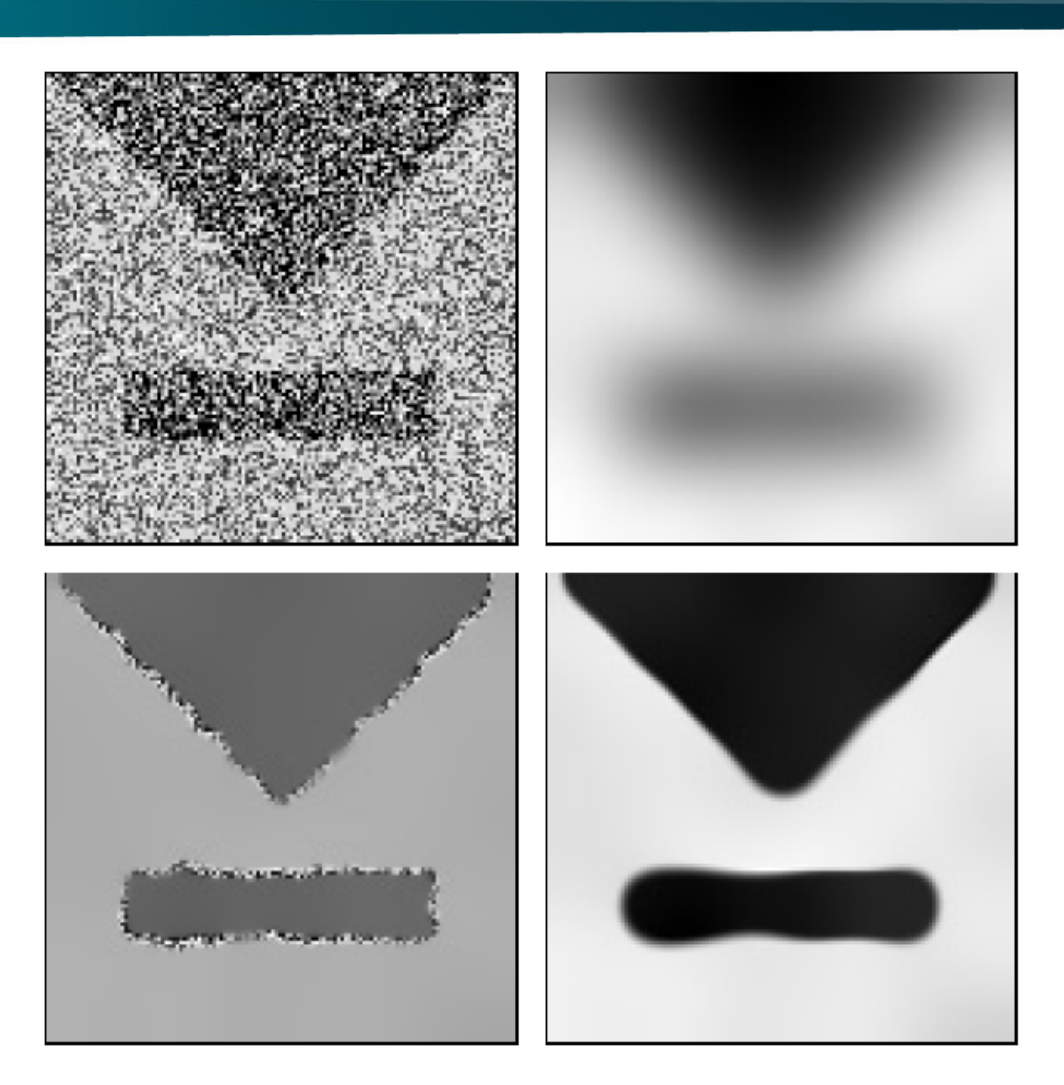

### Example: Linear Algebra Operators

Vector and matrix representation and operators

- Early approach based on graphics primitives
- Now CUDA makes this much easier (+ lots of libraries)
- Linear systems solvers

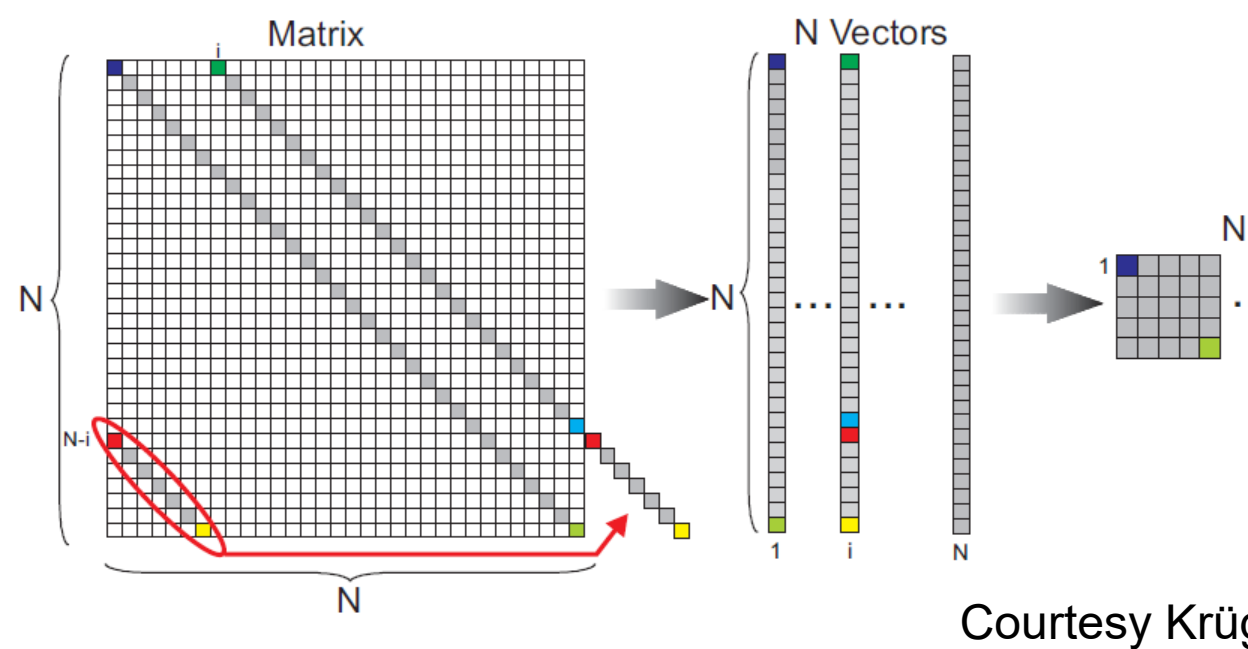

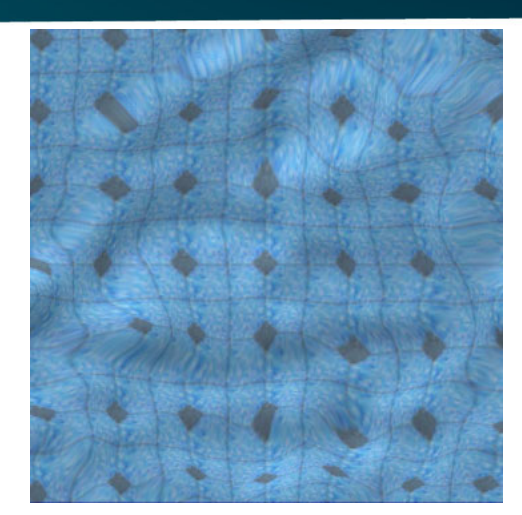

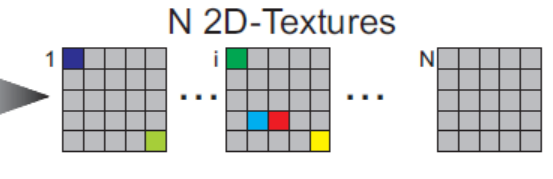

20Courtesy Krüger and Westermann

### Example: Machine Learning / Deep Learning

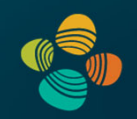

Perfect fit for massively parallel computation

- NVIDIA Volta Architecture: Tensor Cores (mixed-prec. 4x4 matrix mult plus add)
- NVIDIA Turing and Ampere architectures: Improved tensor cores, ...

#### Frameworks

...

• TensorFlow, PyTorch, Caffe,

```
WHY ARE GPUs GOOD FOR DEEP LEARNING?
                  Neural
                                                                                   Higher layer
                                   GPUs
                 Networks
                                                                                   (Model V3?)
  Inherently
                                     ✓
                     ✓
   Parallel
    Matrix
                                                                                   Higher layer
                     ✓
  Operations
                                                                                   (Model V2?)
                     ✓
    FLOPS
                                     ✓
                     ✓
                                                                                    Model V1
  Bandwidth
                                                               a<sub>2</sub>a,
GPUs deliver --
    - same or better prediction accuracy
                                                                                   Input image
    - faster results
    - smaller footprint
    - lower power
                                                      [Lee, Ranganath & Ng, 2007]
    - lower cost
```
### Example: GPU Data Structures

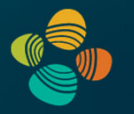

Glift: Generic, Efficient, Random-Access GPU Data Structures

- "STL" for GPUs
- Virtual memory management

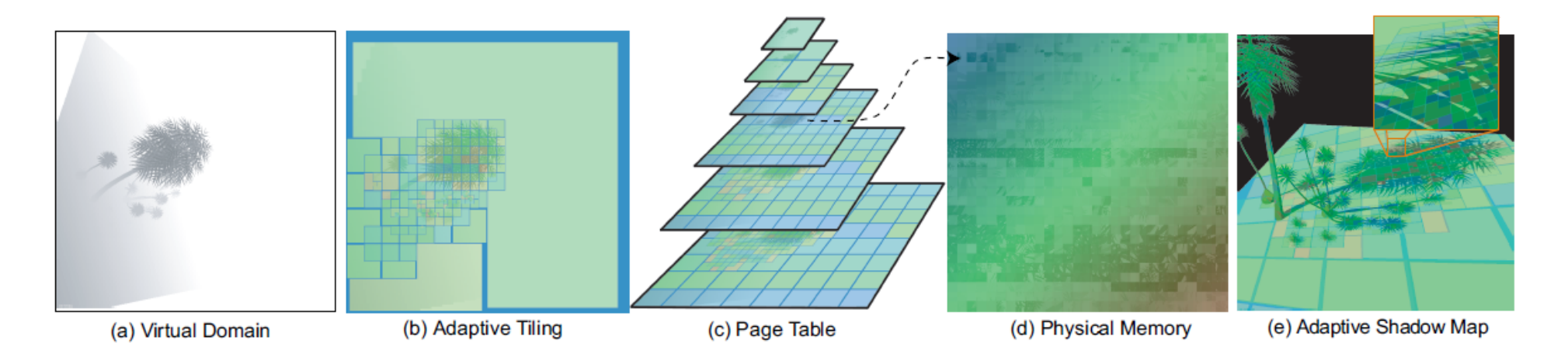

Courtesy Lefohn et al.

### Programming Assignments: Basics

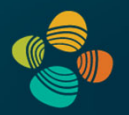

#### 5 assignments

• Based on C/C++, OpenGL, and CUDA

#### **Organization**

- 1. Explanation in readme, and during lecture (and Q&A sessions if required)
- 2. Get framework online (*bitbucket+git*)
- 3. Submit solution and report online (*bitbucket+git*) by submission deadline
- 4. Personal presentation after submission

### Programming Assignments: People

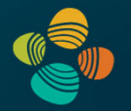

Teaching Assistants:

• Peter Rautek (**peter.rautek@kaust.edu.sa**) – programming assignments; assignment presentations

• Amani Ageeli (**amani.ageeli@kaust.edu.sa**) – programming questions; general help

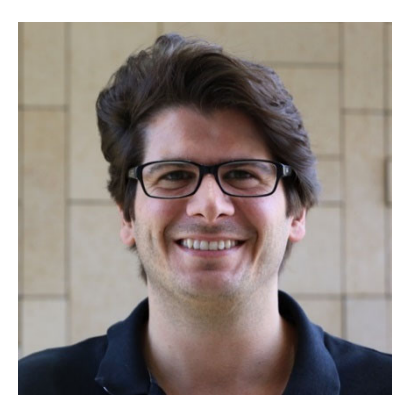

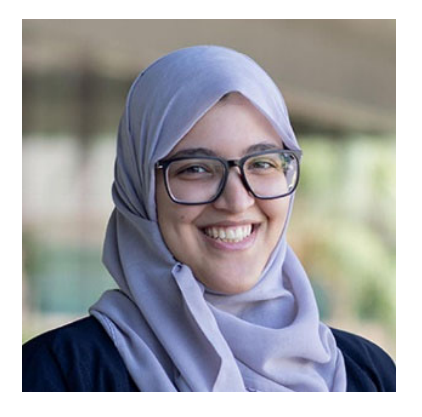

### Need Help?

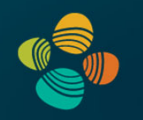

- 1. Google, Stackoverflow, …
- 2. Ask your fellow students! Discussions and explanations are encouraged! (but: copying code is not allowed)
- 3. Contact us:

Peter peter.rautek@kaust.edu.sa Amani amani.ageeli@kaust.edu.sa

### Playing with the GPU

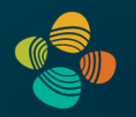

GPU programming comes in different flavors:

- $\bullet$ Graphics: OpenGL, Vulkan, DirectX
- $\bullet$ Compute: CUDA, OpenCL, DirectX

In this course we will:

- $\bullet$ Learn to use CUDA and OpenGL (you can use other APIs for semester project!)
- $\bullet$ Wrap our heads around parallelism
- $\bullet$ Learn the differences and commonalities of graphics and compute programming

Format:

- $\bullet$ 5 Pre-specified programming assignments
- $\bullet$ 1 Capstone (semester) project that you can define yourself

### Programming Assignments: Where to Start

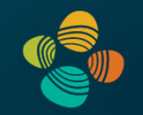

- •Source code is hosted on bitbucket.org
- $\bullet$  Register with your kaust.edu.sa email address (will give you unlimited plan – nice!)
- $\bullet$  Go to the repo https://bitbucket.org/rautek/cs380-2022/src/main/ (or simply search on bitbucket for cs380) and fork it
- $\bullet$ Get a git client http://git-scm.com/downloads and clone your own repo
- •Follow the readme text-file
- $\bullet$  Do your changes in the source code for assignment 1, commit, and push (to your own repo)
- $\bullet$  Contact Peter Rautek if you have problems or questions (**peter.rautek@kaust.edu.sa** )

### OpenGL Tutorial

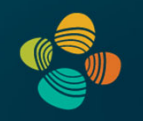

One extra session (attendance optional, but highly recommended!)

To make it easier to get started with OpenGL

Amani will do the tutorial with you

If you already have some questions / problems when you come to the tutorial, that's even better!

Doodle link to find a date+time that is suitable for everyone:

**https://doodle.com/meeting/participate/id/dRoO1kVe**

### Programming Assignment 1

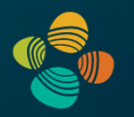

#### Set up your development environment

- Visual Studio 2015, 2017, 2019, 2022 (https://visualstudio.microsoft.com/thank-you-downloading-visual-studio/?sku=Community&rel=16)
- CUDA 11.7 (https://developer.nvidia.com/cuda-downloads)
- git (https://git-scm.com/downloads)
- Fork the CS 380 repository (<u>https://bitbucket.org/rautek/cs380-2022/src/main/</u>)
- Follow the readme and start coding

Query your graphics card for its capabilities (CUDA and OpenGL)

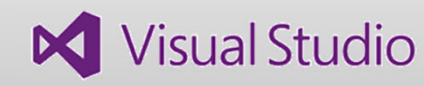

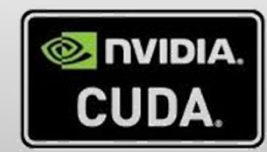

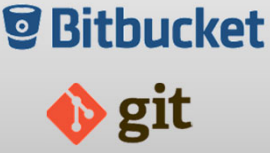

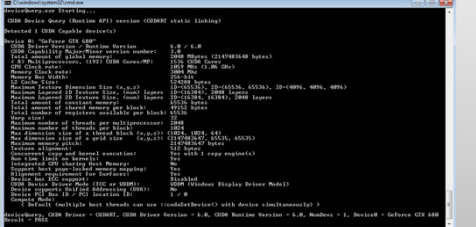

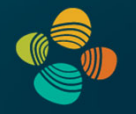

### Programming Assignment 1 – Setup

- • Programming
	- Query hardware capabilities (OpenGL and CUDA)
	- Instructions in readme.txt file
- $\bullet$  Submission (via bitbucket)
	- Program
	- Short report (1-2 pages, pdf), including short explanation of program, problems and solutions, how to run it, screenshots, etc.
- • Personal assessment
	- (Zoom) meeting with Peter
	- Max. 15 minutes, present program + source code

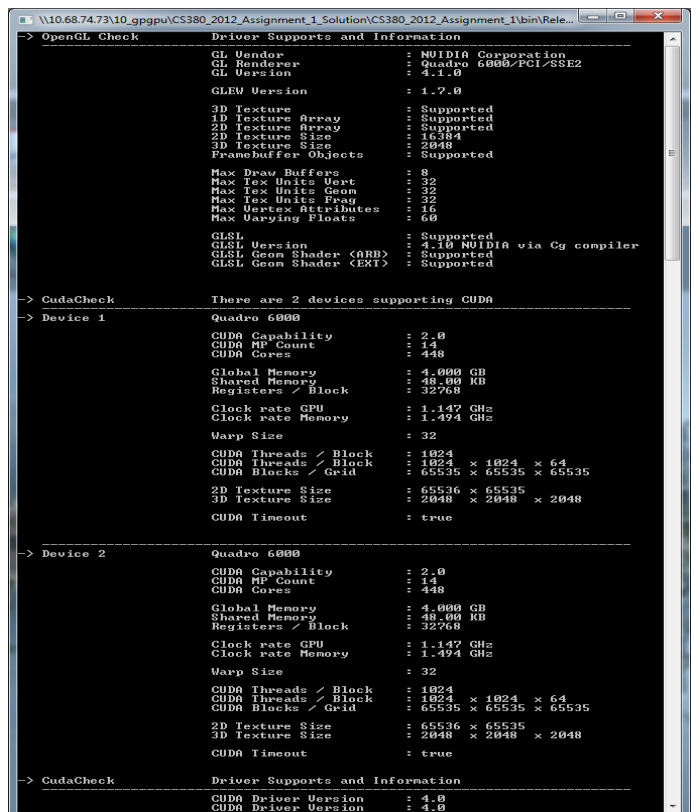

### Programming Assignments: Grading

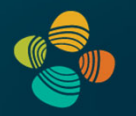

- $\bullet$ Submission complete, code working for all the required features
- •Documentation complete (report, but also source code comments!)
- $\bullet$ Personal presentation
- $\bullet$ Optional features, coding style, clean solution
- •Every day of late submission reduces points by 10%
- $\bullet$  No direct copies from the Internet! You have to understand what you program: your explanations during the presentations will be part of the grade!

# Programming Assignments: Schedule (tentative)

Assignment #1:

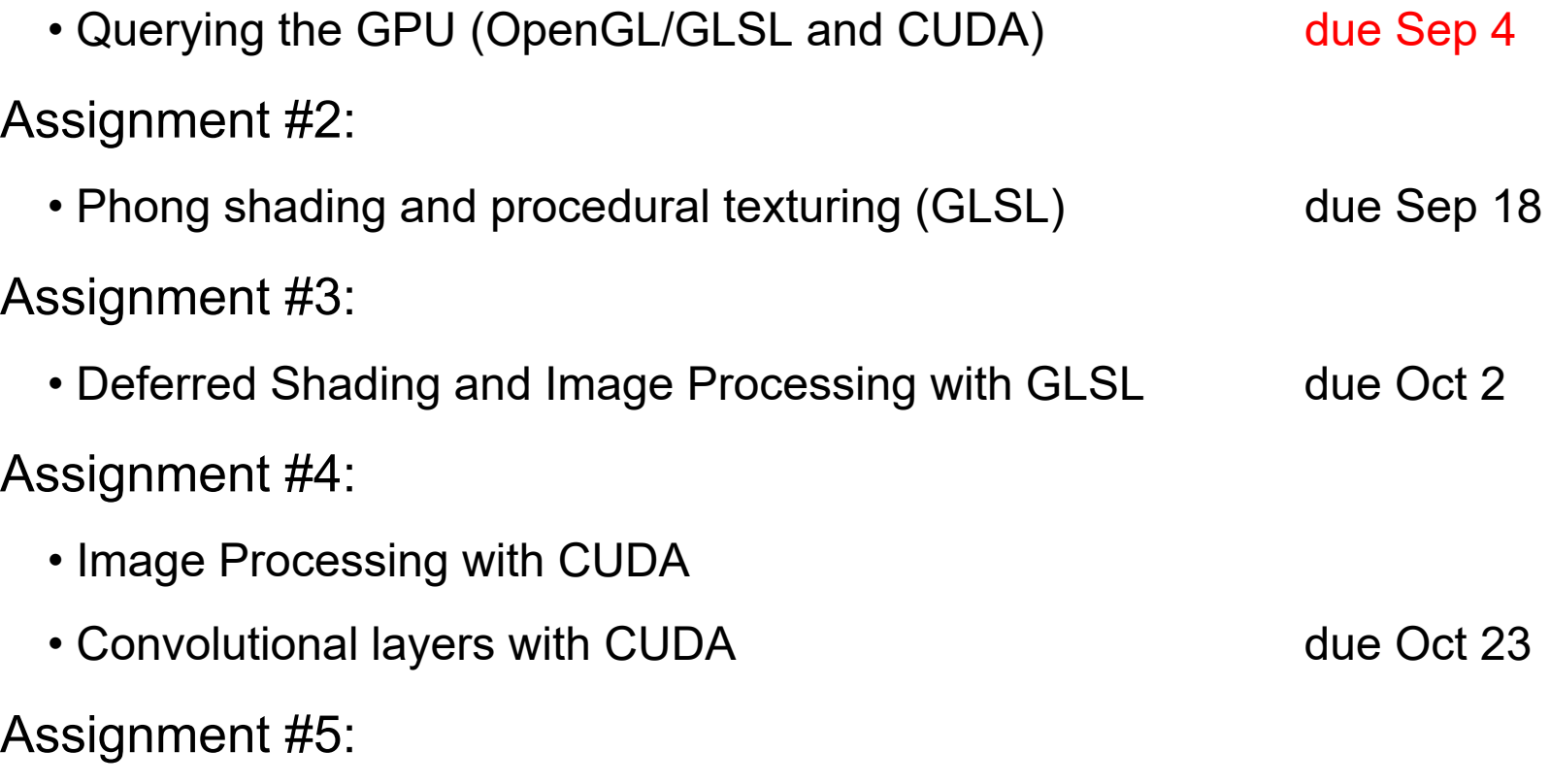

• Linear Algebra (CUDA) due Nov 13

### Semester / Capstone Project

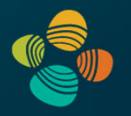

- Choosing your own topic encouraged! (we will also suggest some topics)
	- Pick something that you think is really cool!
	- Can be completely graphics or completely computation, or both combined
	- Can be built on CS 380 frameworks, NVIDIA OpenGL SDK, CUDA SDK, ...
- Write short (1-2 pages) project proposal by end of Sep *(announced later)*
	- Talk to us before you start writing! (content and complexity should fit the lecture)
- Submit semester project with report (deadline: Dec 8)
- Present semester project, event in final exams week: Dec 12 (tentative!)

### Reading Assignment #1 (until Sep 4)

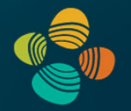

Read (required):

- Orange book, chapter 1 (*Review of OpenGL Basics*)
- Orange book, chapter 2 (*Basics*)

### Thank you.